So You Want to Learn To Use HTML and CSS Chapter 2 – Part A Adding Images to Your Page

**By** James M. Reneau, Ph.D. [jim@renejm.com](mailto:jim@renejm.com)

[http://www.syw2l.org](http://www.syw2l.org/)

C) 2020 James M. Reneau This work is licensed under a Creative Commons Attribution-NonCommercial-ShareAlike 4.0 International License

Version 2020-06-24a

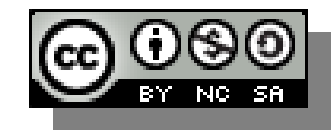

1

#### In this video we will cover:

- Common file types used on Web sites
	- JPG
	- GIF
	- PNG
	- SVG
- $\blacktriangleright$  The  $\ltimes$ img $>$ tag
	- src attribute
	- alt attribute

# Image Types

- GIF Graphics Interchange Format
	- 256 colors, small, and can include animations and transparency
	- good for logos or other symbols
- PNG Portable Network Graphics
	- 16 million colors, transparency, and lossless compression
- JPG or JPEG Joint Photographics Expert Group
	- lossy compression, great for photographs
- SVG Scalable Vector Graphics
	- XML format of shapes, colors, and lines
	- shrink and grow

### The <img> tag

<img src="file.ext" alt="alternate text">

- The  $\langle \text{img} \rangle$  tag does not have a close.
- $\bullet$  Must contain  $src$  and  $alt$  attributes
	- $-$  src Source file name May include a path to another folder
	- $-$  alt alternate text if the image is not available and for non visual users.
		- May be empty ""

## Page with Image

```
<!DOCTYPE html>
\lambdahtml lang="en">
   <head>
     <meta charset="utf-8">
     <title>Chapter 2 - Image</title>
  \langlehead>
   <body>
     <h2>Beautiful Cloud Picture</h2>
     <img src="clouds.jpg" alt="Beautiful 
Clouds">
     <p>Image DSCN8545.jpg by pippalou was 
downloaded from morguefile.com on 2014-04-28 
( http://mrg.bz/i4pI5n \frac{\sqrt{p}}{} </body>
```
 $\langle$ /html $\rangle$ 

#### **Beautiful Cloud Picture**

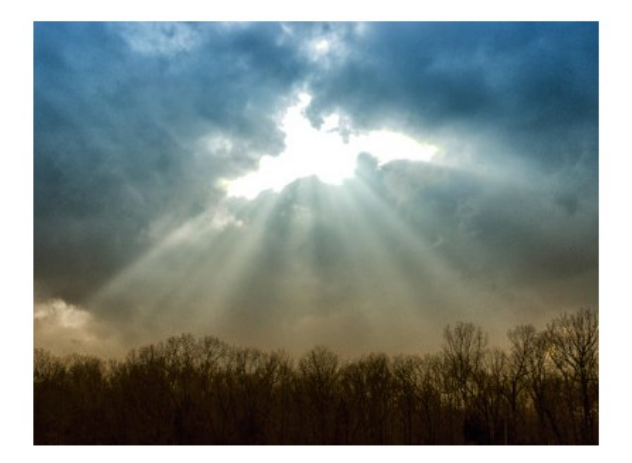

Image DSCN8545.jpg by pippalou was downloaded from morguefile.com on 2014-04-28 (http://mrg.bz/i4pI5n)

# Thank you

- This presentation is Copyright 2020 by James M. Reneau PhD.
- Contact me at [jim@renejm.com](mailto:jim@renejm.com)
- **This work is licensed under a** Creative Commons Attribution-NonCommercial-ShareAlike 4.0 International License.

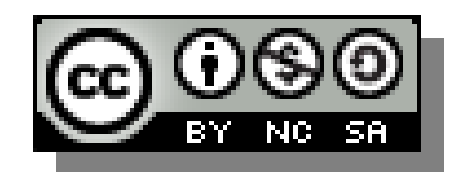